# Técnicas de Padronização.

**Padronização –** forma de evitar o confundimento.

Considerando a população de Baltimore, em 1965:

Um uso importante dos dados sobre mortalidade é comparar duas ou mais populações, ou uma população em diferentes períodos de tempo. Tais populações podem diferir relativamente a várias características que afectem a mortalidade, das quais a distribuição de idades é a mais importante. Assim, desenvolveram-se métodos para comparar mortalidades nessas populações mantendo-se constantes essas características como a idade.

> **Raça Mortalidade por 1000 Caucasiana** 14,3

**Negróide** 10,2

 Estes dados podem parecer surpreendentes porque esperava-se que as taxas de mortalidade fossem maiores na população negróide, devido aos problemas de habitação e acesso aos cuidados médicos, particularmente naquela altura. Se olharmos para a mortalidade distribuída por idades:

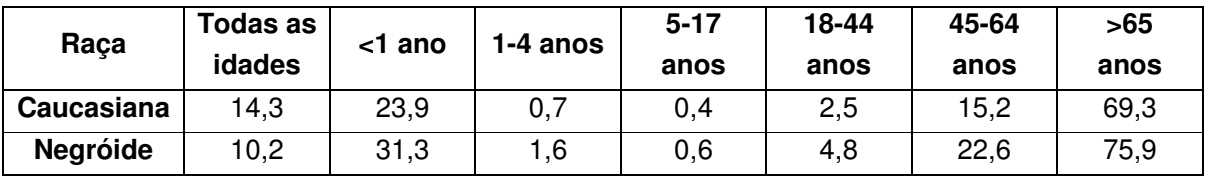

Verificamos que em todos os grupos etários a mortalidade é maior na população negróide, sendo a mortalidade total (também chamada taxa bruta ou não ajustada) maior na população caucasiana!

### Porque é que isto acontece?

Isto é um reflexo do facto de tanto nos caucasianos como nos negróides a mortalidade aumentar marcadamente nos grupos etários mais velhos; os mais velhos são os que contribuem mais para a mortalidade. No entanto, a população caucasiana deste exemplo é mais velha que a população negróide, havendo poucos negros nos grupos etários mais velhos em 1965. Assim, nos caucasianos a mortalidade bruta é muito influenciada pelas altas taxas nos grupos etários mais velhos; o mesmo efeito não se verifica na população negróide pelo facto de poucos atingirem uma idade mais velha.

### **Como solucionar este problema?**

Vejamos 2 abordagens para este problema, a padronização directa e a padronização indirecta.

### **1 - Padronização directa**

Método directo ou de base fixa. Permite comparar várias amostras ao mesmo tempo; é mais fácil de explicar e entender.

• O que nós perguntamos é: "Se a composição em termos de idade das populações fosse a mesma, haveria alguma diferença na mortalidade entre as populações?"

• Na padronização directa, uma população padrão hipotética é utilizada de modo a eliminar os efeitos de qualquer diferença na idade entre duas ou mais populações a serem emparelhadas. (pode ser usada qualquer população)

• Aplicando as taxas de mortalidade de duas populações a uma única população padrão, eliminamos qualquer possibilidade de que as diferenças observadas possam ser resultado de diferenças na população.

• Este ajuste pode ser feito para qualquer característica como a idade, sexo, estatuto sócio-económico…

• As taxas ajustadas são hipotéticas porque envolvem a aplicação de taxas específicas a uma população padrão hipotética. Não reflectem, por exemplo, o verdadeiro risco de mortalidade de uma população porque o valor numérico da taxa ajustada depende da população padrão utilizada.

**Exercicío 1:** 

**a)** 

**I ou Tinc. =** nº novos casos / (nº elementos em risco x tempo que estão em risco)

Cidade 1

**I<40** = 300 / 30000 = 0,01 = **10 caso/1000 pessoas.ano** 

**I**<sup>≥</sup>**<sup>40</sup>** = 300 / 10000 = 0,03 = **30 casos/1000 pessoas.ano** 

**ITOTAL** = 600 / 40000 = **15 casos/1000 pessoas.ano** 

Cidade 2

 $I_{\leq 40}$  = 50 / 10000 = 0,005 = **5 casos/1000 pessoas.ano I**<sup>≥</sup>**40** = 2250 / 90000 = 0,025 = **25 casos/1000 pessoas.ano ITOTAL** = 2300 / 100000 = 0,023 = **23 casos/ 1000 pessoas.ano** 

A taxa de incidência da doença, globalmente, é maior na Cidade 2 mas considerando as taxas para cada grupo etário, a taxa de incidência é maior na Cidade 1 (a população da Cidade 2 é mais envelhecida – 90% tem mais de 40 anos – e os mais velhos têm um risco maior da doença).

**b)** 

Cidade 1

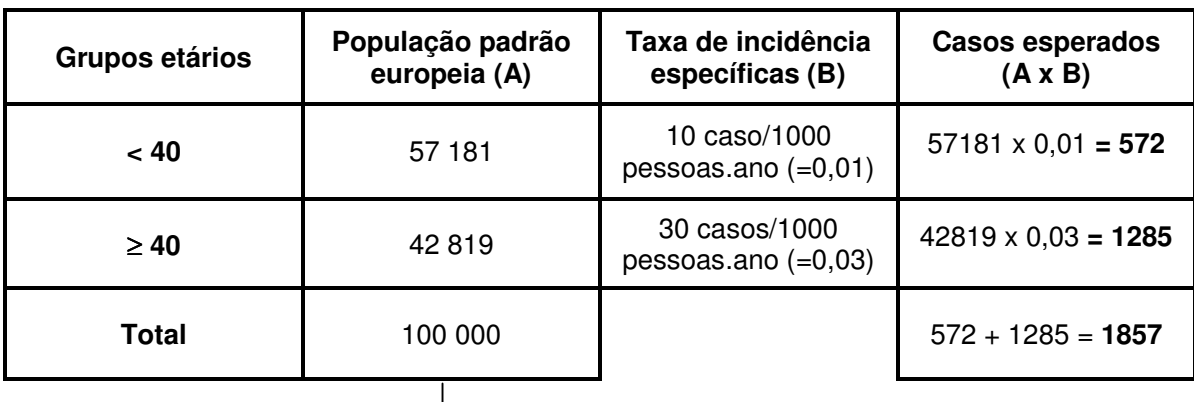

Ver Tabela B – "População standard europeia"

Cidade 2

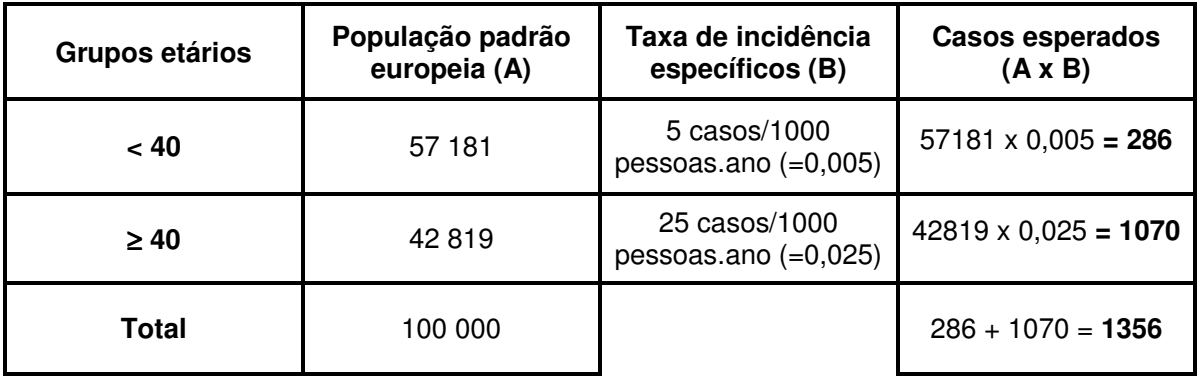

Nestas tabelas o que fizemos foi aplicar as taxas de incidência específicas da doença de cada população (B) à população padrão (A), que neste caso optamos por ser a Europeia (mas podíamos ter escolhido qualquer população). Assim, obtivemos o número de casos esperados (A x B) se não houvesse nenhuma diferença de idade nas 2 cidades.

Depois, basta dividir o número de casos esperados de cada cidade pelo número total de pessoas na população padrão para obtermos as taxas padronizadas, isto é, a mortalidade esperada na população padrão caso tivesse a taxa de mortalidade da cidade 1 e a mortalidade esperada na população padrão caso tivesse a taxa de mortalidade da cidade 2.

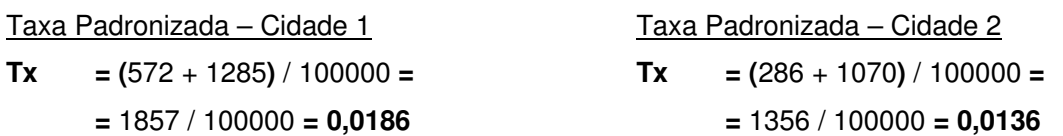

Afinal, tirando o factor idade, onde se adoece mais é na cidade 1.

Podemos sintetizar tudo o que fizemos com a seguinte fórmula:

#### **PD = (**∑ **taxa específica PE x nº indivíduos PP) / PPtotal**

PE – População em estudo

PP – População padrão

PD – Padronização directa

#### **2 - Padronização indirecta**

Método indirecto ou de base variável. Permite comparar amostras de ordem de grandeza muito diferentes.

• É muitas vezes usada quando o número de mortes para cada estrato etário específico não está disponível. É também utilizada para estudar a mortalidade numa população ocupacionalmente exposta ("Será que as pessoas expostas à substância x têm maior risco que a população normal?", "Haverá um risco maior associado com uma certa ocupação?").

• Para cada grupo, o número de mortes esperado é calculado e estes são somados. O número de mortes observado nessa população também é calculado e somado.

• A razão entre o número observado e o número esperado se a população de interesse tivesse a mortalidade da população conhecida é então calculada **SMR (standardized mortality ratio).** Muitas vezes multiplicamos o SMR por 100 para obter resultados sem números decimais. Um SMR de 100 indica que o número observado de mortes é o mesmo que o número esperado. Um SMR maior que 100 indica que o número de mortes observada excede o esperado e um SMR abaixo de 100 indica que o observado é menor que o esperado. Por exemplo, se o SMR for de 135%, isto indica que o grupo em questão tem aproximadamente 35% mais risco do que a população padrão. Note-se que enquanto o SMR indica um excesso ou diminuição de risco nos expostos, a magnitude deste excesso ou diminuição é menor do que a que seria estimada pelo risco relativo. Isto porque a população padrão que serve de comparação tem tanto indivíduos expostos como não expostos.

• Nota: a população padrão deve ser o mais semelhante possível ao grupo exposto relativamente a todos os factores de risco menos para o factor em estudo.

# **Exercício 2**

**a)** 

Total de casos  $=$  391

**MortalidadePORTUGAL = (**391 / 114456**)** x 1000 **= 3,4** 

 $Mortalidade<sub>EUA</sub> = 4,5$ 

A taxa de mortalidade neonatal bruta é maior nos EUA.

**b)** 

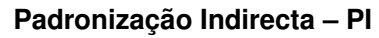

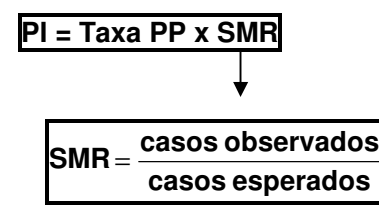

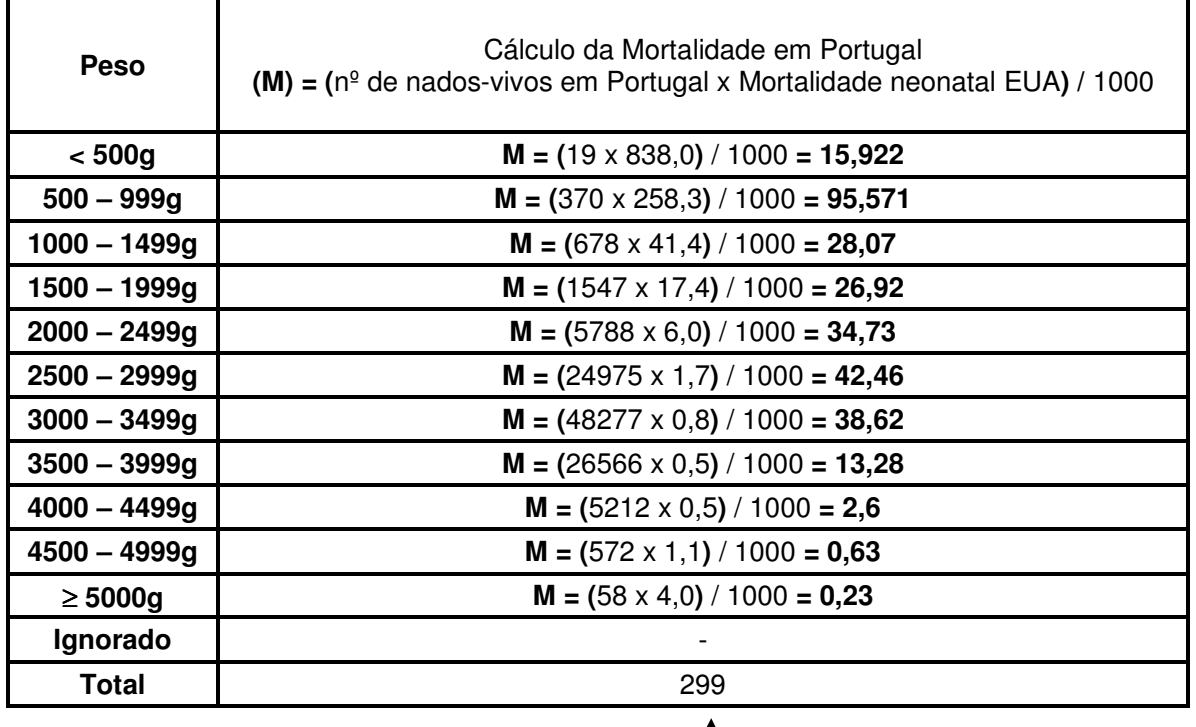

Número de mortos em Portugal se tivéssemos as mortalidades neonatais dos EUA

T

# **PI =** 4,5 x **(**391 / 299**) = 5,88**

### **c)**

Os EUA investem mais nos recém-nascidos de baixo peso (daí que em Portugal, em termos absolutos, eles nem entram para as estatísticas sendo considerados abortos).

# **d)**

**SMR =** 391 / 299 **= 1,31 x 100 = 131%** 

Em Portugal morreram 31% mais recém-nascidos do que morreriam se tivéssemos as mesmas taxas que os EUA.

# **3)**

**a)** 

Padronização directa, porque tem de se comparar mais do que duas populações e a ordem de grandeza é semelhante.

# **b)**

Padronização indirecta, porque as populações têm ordem de grandeza muito diferentes (são só duas populações a estudar).

## **c)**

Discutível, consoante a subjectividade de serem ou não grandezas diferentes; se consideradas iguais qualquer uma serve mas deve ser usada a padronização directa porque é mais fácil de entender; se a ordem de grandeza for considerada muito diferente, deverá ser usada a padronização indirecta.